## **Selecionar o período desejado**

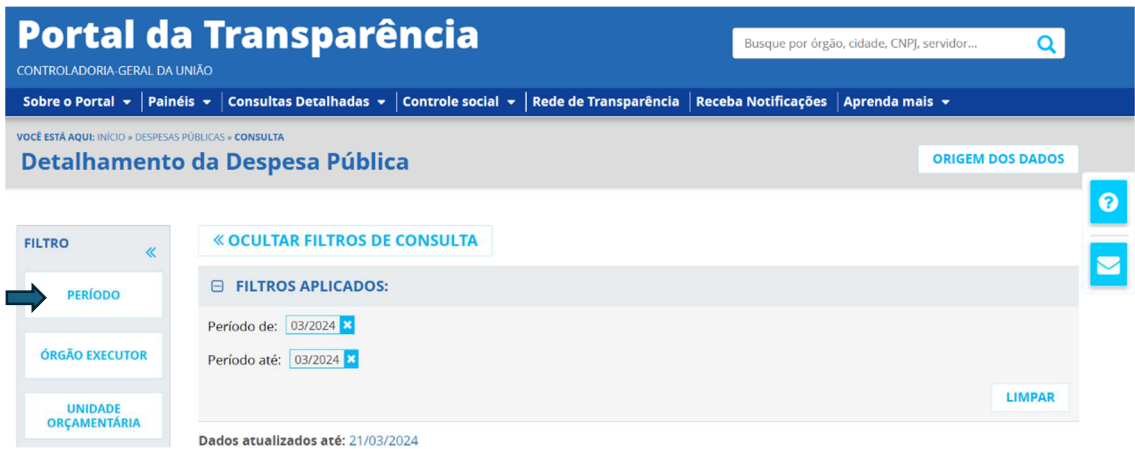

## **Selecionar o órgão executor "UNIVERSIDADE FEDERAL DO SUL DA BAHIA" (26450)**

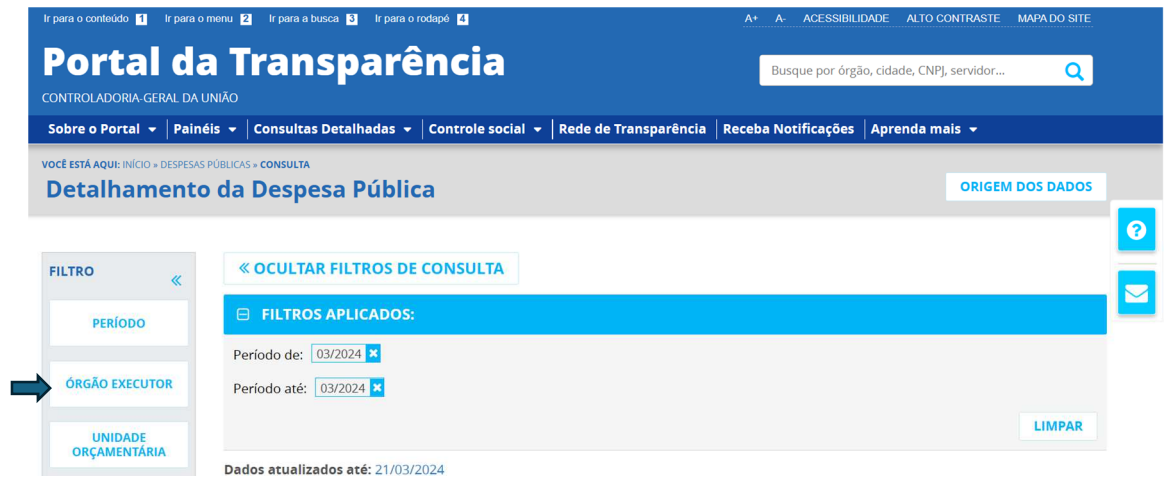

## **Selecionar a "NATUREZA DE DESPESA" desejada:**

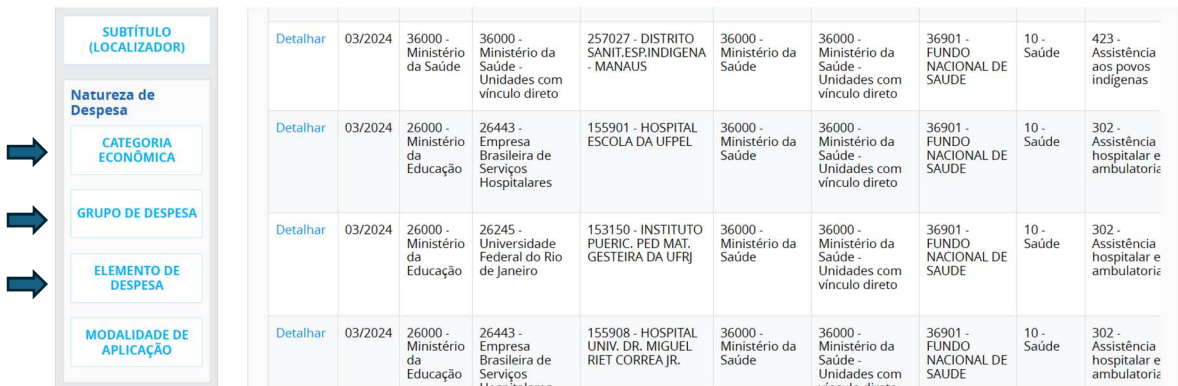